# Vernier Bluetooth USB Adapter (BLUE-USB) for use with the Vernier Wireless Dynamics Sensor System

Applies to Laird BRBLU03-010A0-03 only

# 

This Bluetooth adapter is for use with the Vernier Wireless Dynamics Sensor System (WDSS). It allows communication between the WDSS and a computer running Logger *Pro* 3. No additional interface is required to use the WDSS, although Logger *Pro* will collect data from other devices simultaneously with WDSS collection. Follow instructions below to connect the adapter to your computer's USB port. For information on using the WDSS in Logger *Pro*, see the booklet accompanying the WDSS.

No separate installation CD is required.

#### System requirements

Windows: Windows XP SP2 or newer<sup>1</sup>, Windows Vista 32- or 64-bit, Windows 7 32- or 64-bit, Windows 8.1 32- or 64-bit, Logger *Pro* 3.7 or newer.
Macintosh: OS X 10.7, 10.8, 10.9, or 10.10, Logger *Pro* 3.6 or newer.

#### Add this Bluetooth adapter to your Windows XP or Vista computer

Logger *Pro* requires the Microsoft Bluetooth driver software. The drivers are normally part of Windows XP SP2 and later but may not be present on your computer if it has not been updated. As a result you may need to connect to the Internet while connecting the adapter. You may install Logger *Pro* 3.7 or newer either before or after these steps.

- 1. Connect the PC to the Internet.
- 2. Connect the Bluetooth adapter to an available USB port.
  - a. Windows may display a series of bubbles detailing the installation process. In this case the installation will be complete when the bubbles close.
  - b. Instead of installation bubbles, the Windows New Hardware wizard may run. If you are prompted to search the Internet for drivers, accept this search. Allow the Wizard to complete the installation.

## Add this Bluetooth adapter to your Macintosh computer

- You may install Logger Pro 3.6 or newer either before or after connecting the adapter.
  - 1. Connect the Bluetooth adapter to an available USB port.

## See the WDSS manual or visit www.vernier.com/bthelp for further information.

Vernier Software & Technology 13979 S.W. Millikan Way • Beaverton, OR 97005-2886 Toll Free (888) 837-6437 • (503) 277-2299 • FAX (503) 277-2440 info@vernier.com • www.vernier.com

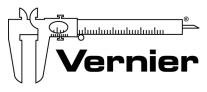

Revised 10/7/2014

Measure. Analyze. Learn."

<sup>&</sup>lt;sup>1</sup> Earlier versions of Windows XP can be updated to SP2 by running Windows Update.